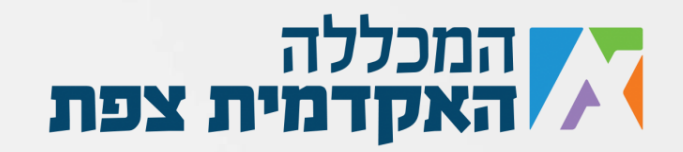

## **תרגיל מספר 1**

צור שני משתנים וקלוט לתוכם שם וגיל, לאחר מכן הצג למשתמש הודעת ברכה ליום ההולדת, לדוגמא:

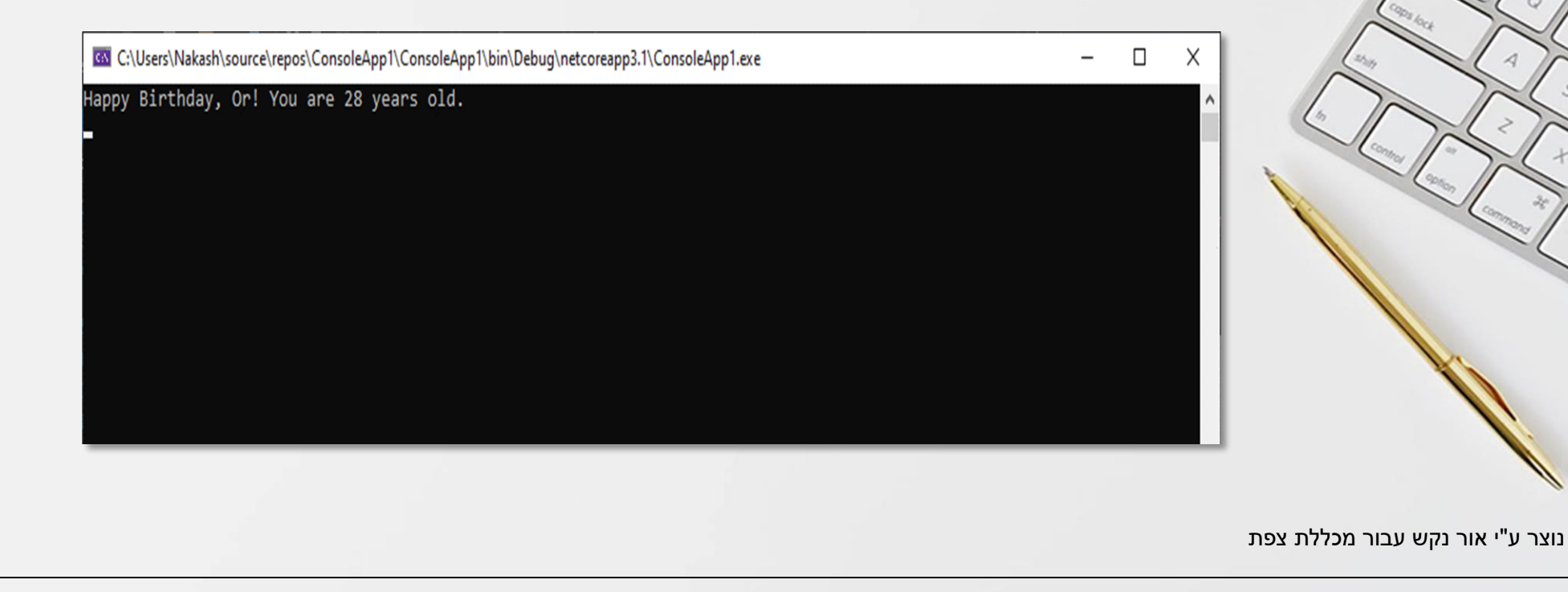